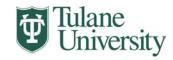

## **Biomedical Sciences Graduate Program**

## SPECIAL TOPICS REGISTRATION

DO NOT ENTER COURSE ON DROP-ADD FORM

## PART 1- TO BE COMPLETED BY STUDENT & INSTRUCTOR

**INSTRUCTIONS** 

- 1. Fill in All Personal Information
- 2. Obtain Permission and Signature of Instructor

|                             |                                                                                                    | Vill Create Course and Register Student)       |  |
|-----------------------------|----------------------------------------------------------------------------------------------------|------------------------------------------------|--|
| NAME:                       |                                                                                                    | DATE:                                          |  |
| TULANE STUDEN               | NT ID:                                                                                                    | PROGRAM:                                       |  |
| TERM:F=Fall S=Spring M=Summ | YEAR:                                                                                                    | TOTAL REGISTERED HOURS (including this course) |  |
| COURSE ID:                  |                                                                                                    | COURSE CRN:                                    |  |
|                             |                                                                                                    | CREDIT HOURS:                                  |  |
| SPECIFIC TITLE              | CANNOT EXCEED                                                                                                    | <u>20 SPACES)</u>                              |  |
|                             |                                                                                                    |                                                |  |
| INICTOLICTOD C N            | I A DATE.                                                                                                    |                                                |  |
| INSTRUCTOR'S N              | NAME:                                                                                                    |                                                |  |
| INSTRUCTOR'S I              | D:                                                                                                    |                                                |  |
|                             |                                                                                                    |                                                |  |
|                             |                                                                                                    |                                                |  |
| Student Signature           |                                                                                                    | Instructor's Signature                         |  |
|                             |                                                                                                    |                                                |  |
| PART 2 – TO                 | <b>BE COMPI</b>                                                                                                    | LETED BY DEPARTMENT                            |  |
| <b>INSTRUCTIONS:</b>        | 1. Record Section Number Given to Student Listed Above                                                              |                                                |  |
|                             | <ul><li>2. Fill in All Other Information Pertaining to This Section</li><li>3. Keep Form for Your Records</li></ul> |                                                |  |
| ASSIGNED SECTIO             | N NUMBER:                                                                                                    |                                                |  |
| NEW COURSE CR               | KN:                                                                                                    |                                                |  |
|                             |                                                                                                    |                                                |  |
| Signature                   |                                                                                                    | Date                                           |  |